## **ATLAS SCT**

 表の測定の場合 … 「  $\mathcal{L}(\mathcal{L}(\mathcal{$ 

## **QVB**

you1ka10@hep.px.tsukuba.ac.jp

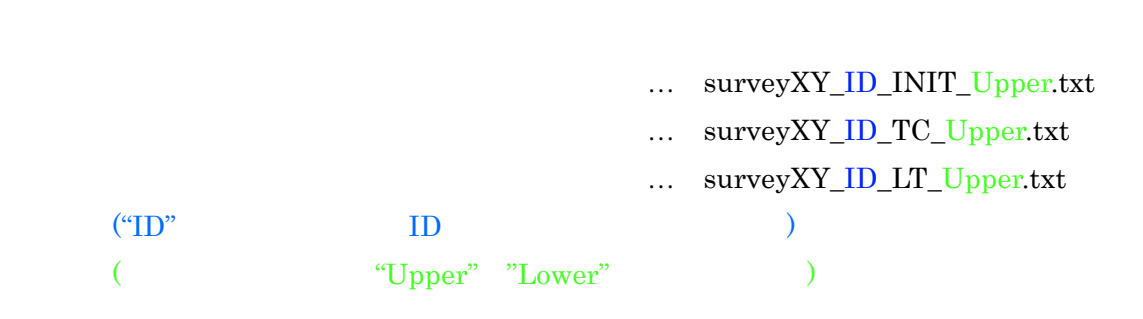

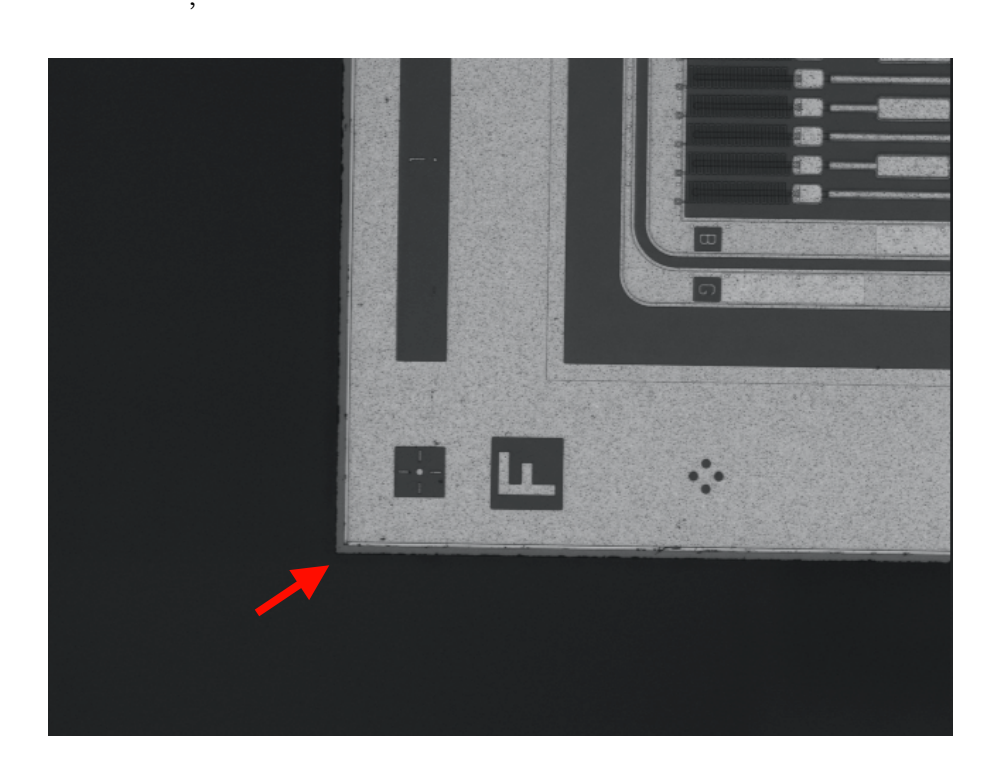

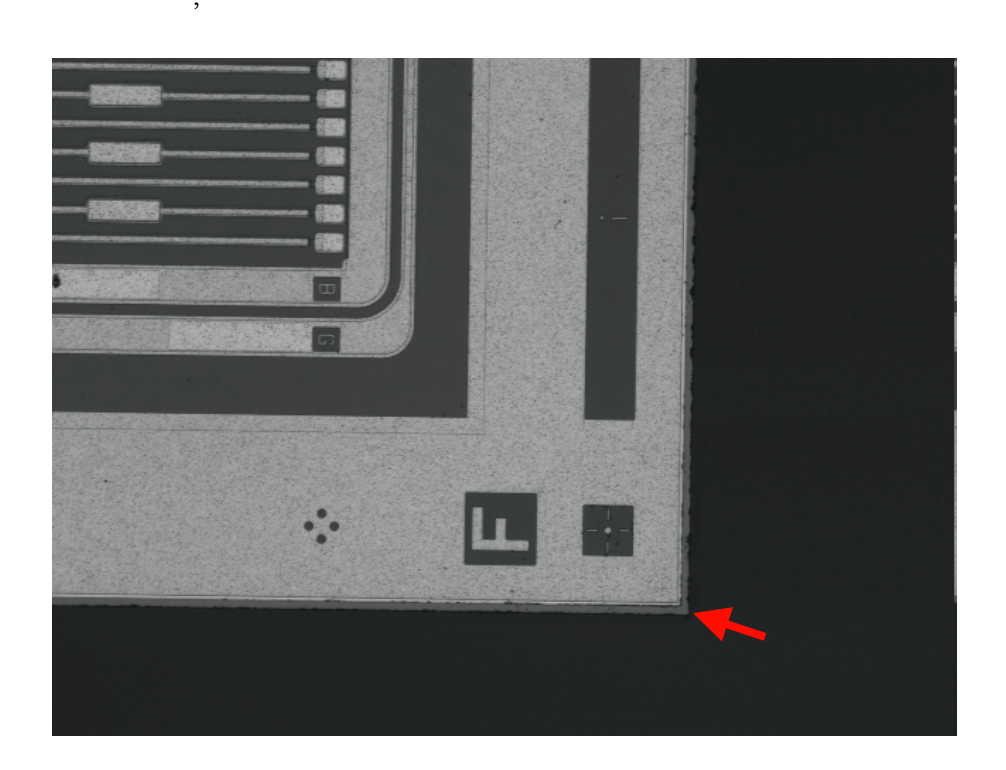

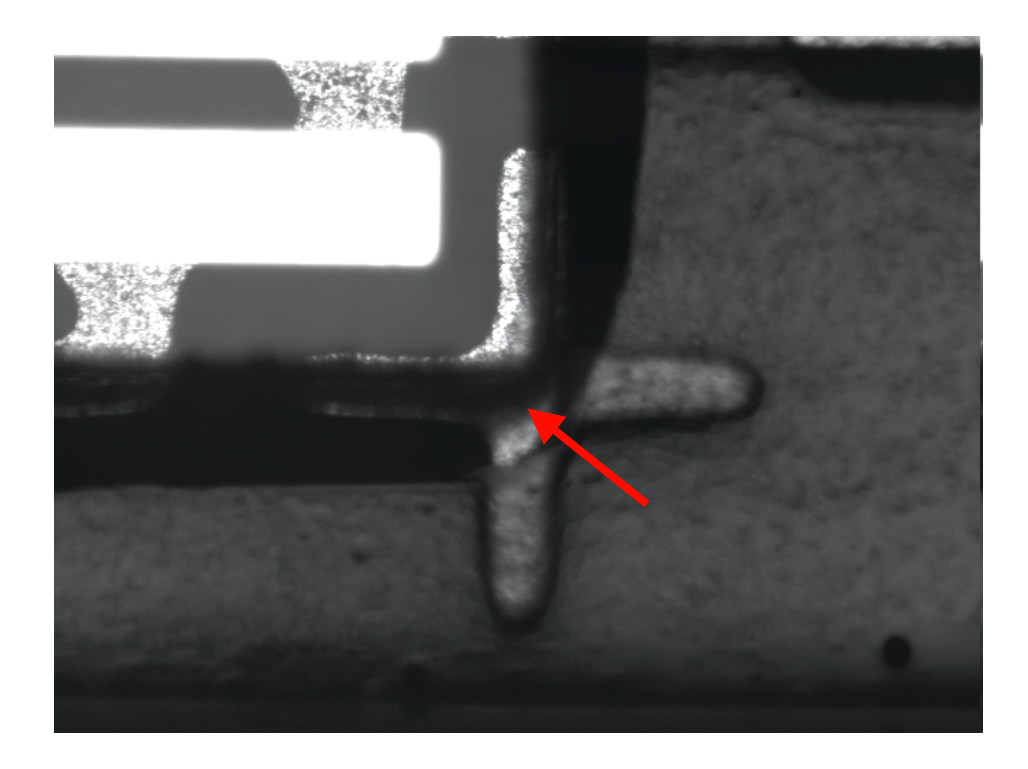

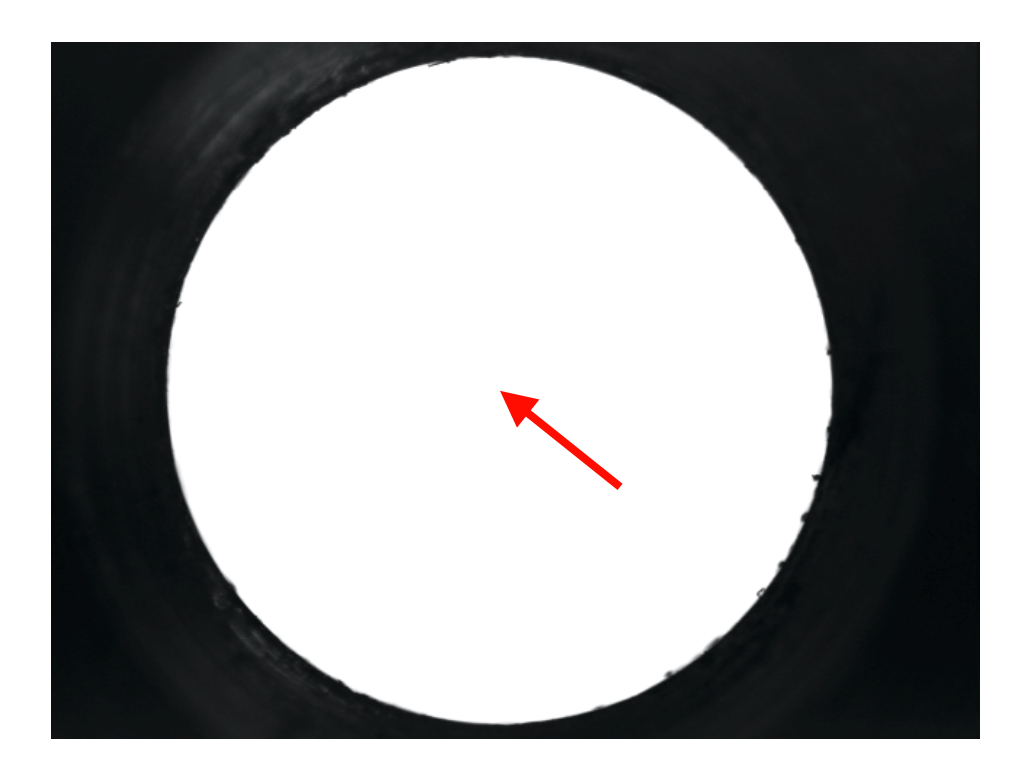

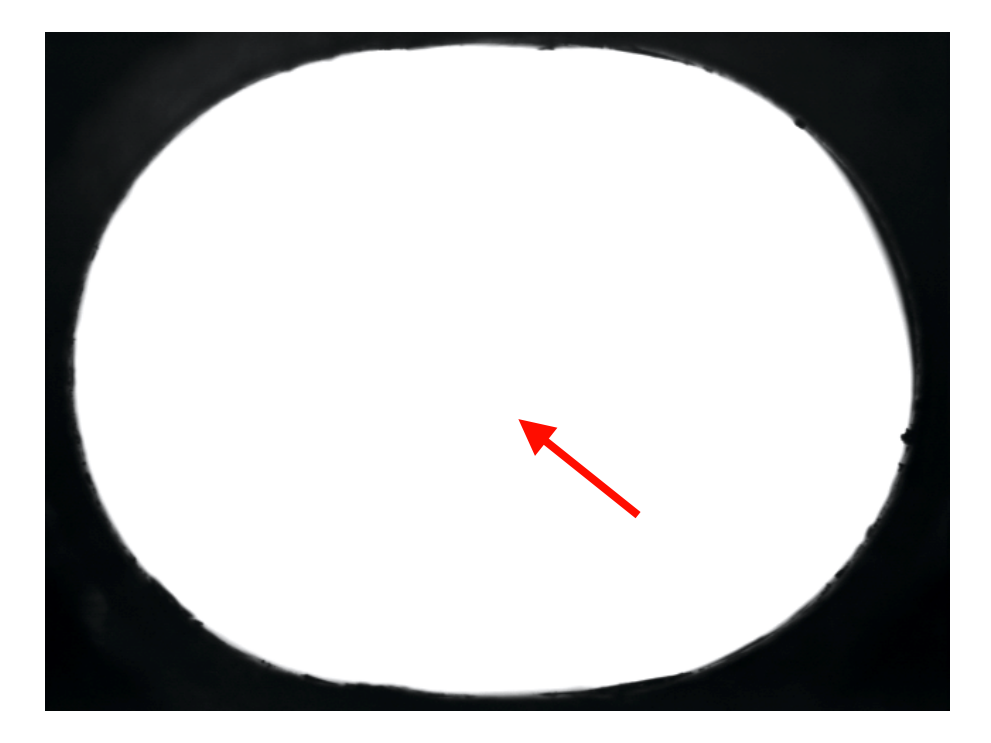

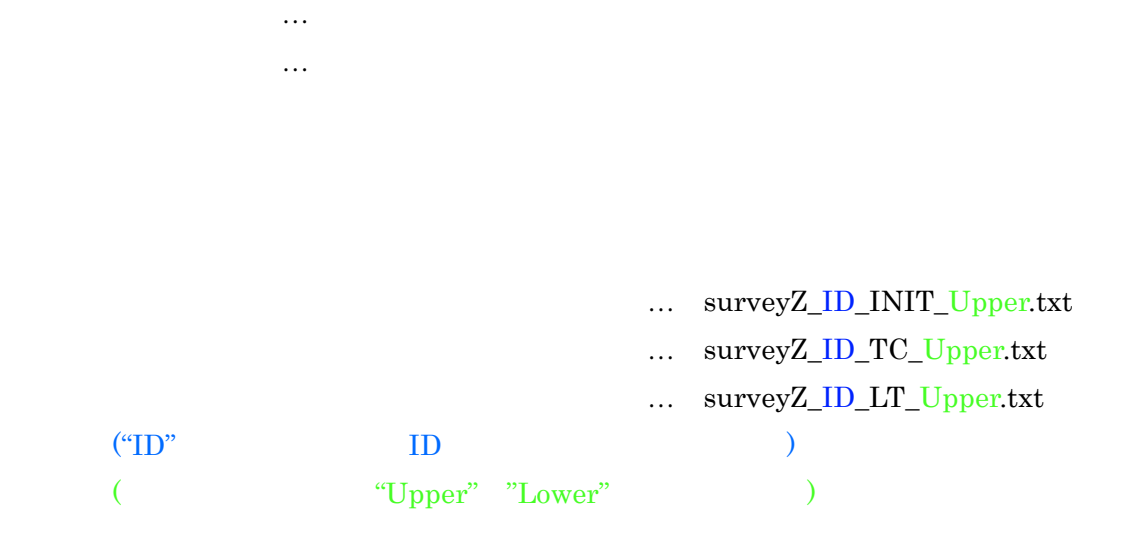

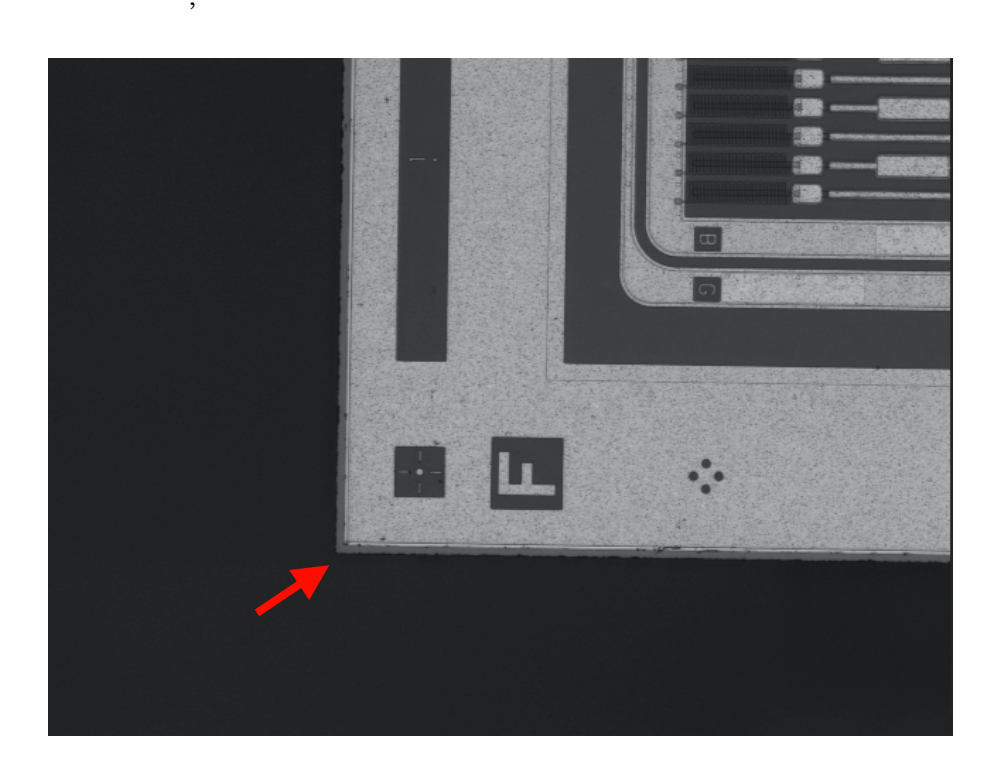

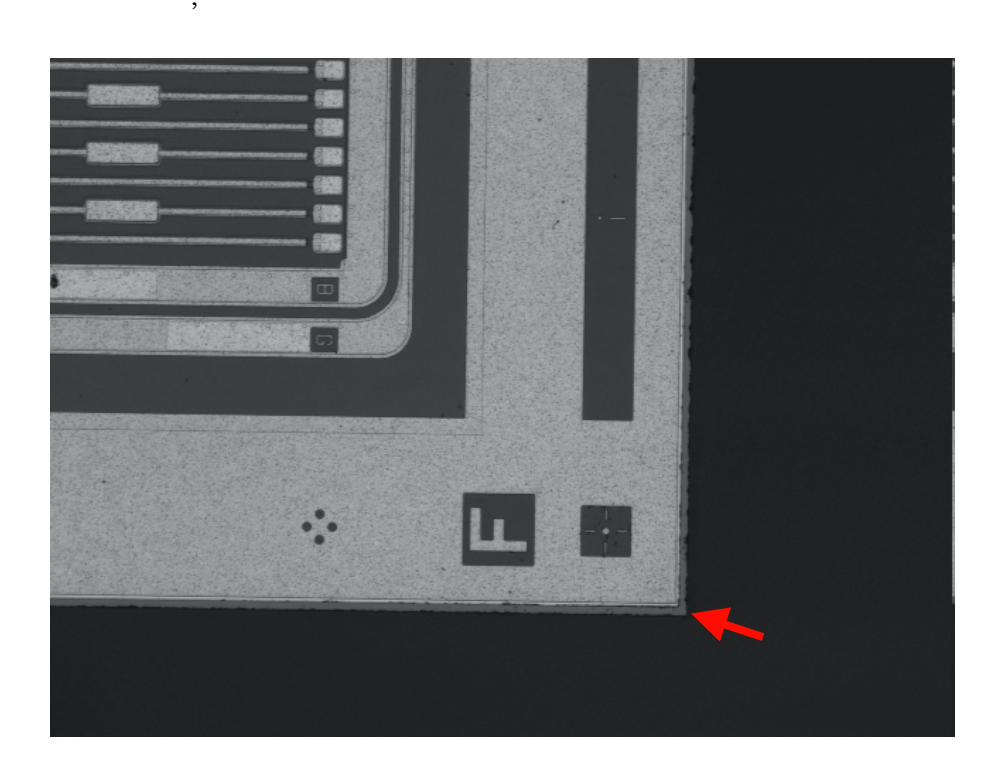

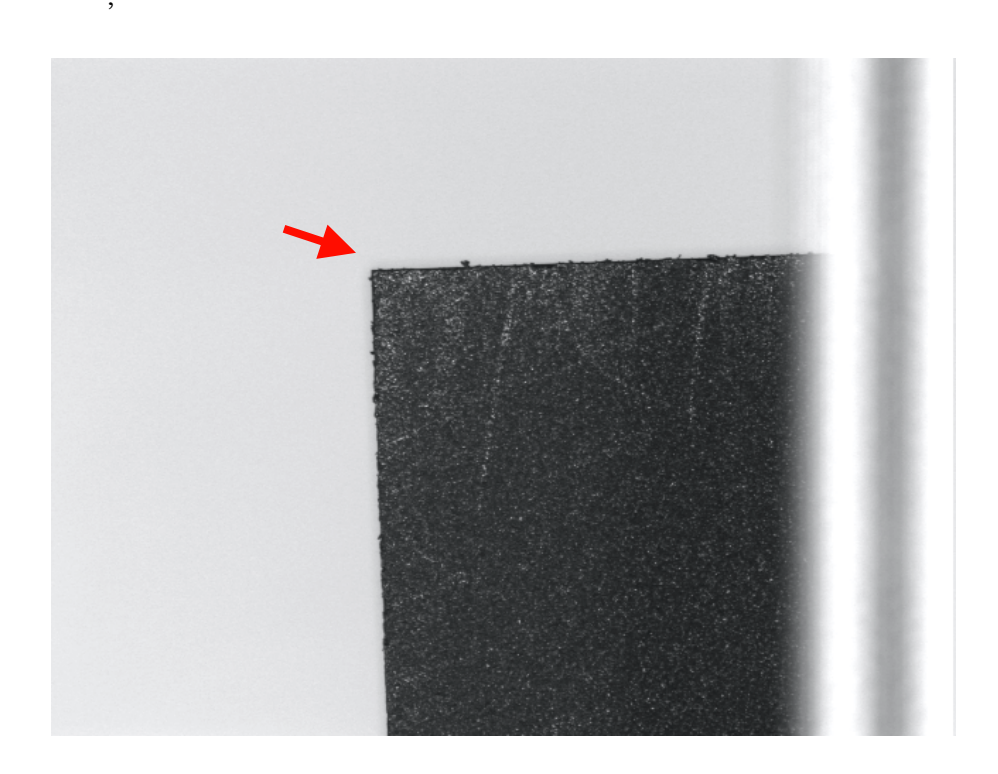

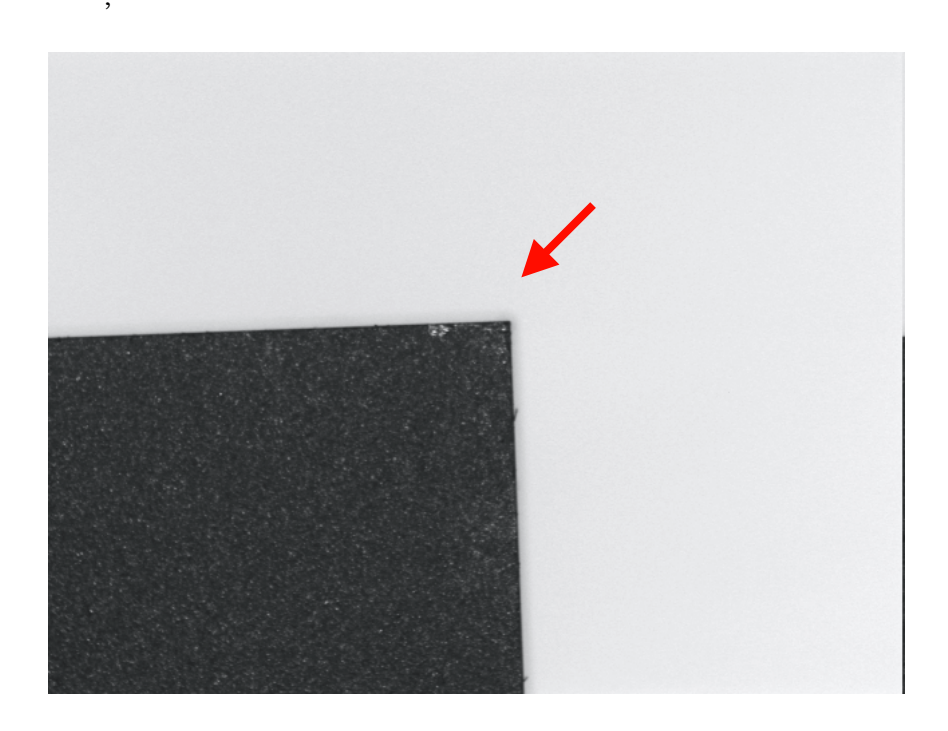

XY測定の解析ファイル … Z測定の解析ファイル …

## RowDataInput

**Tolerances** PASS

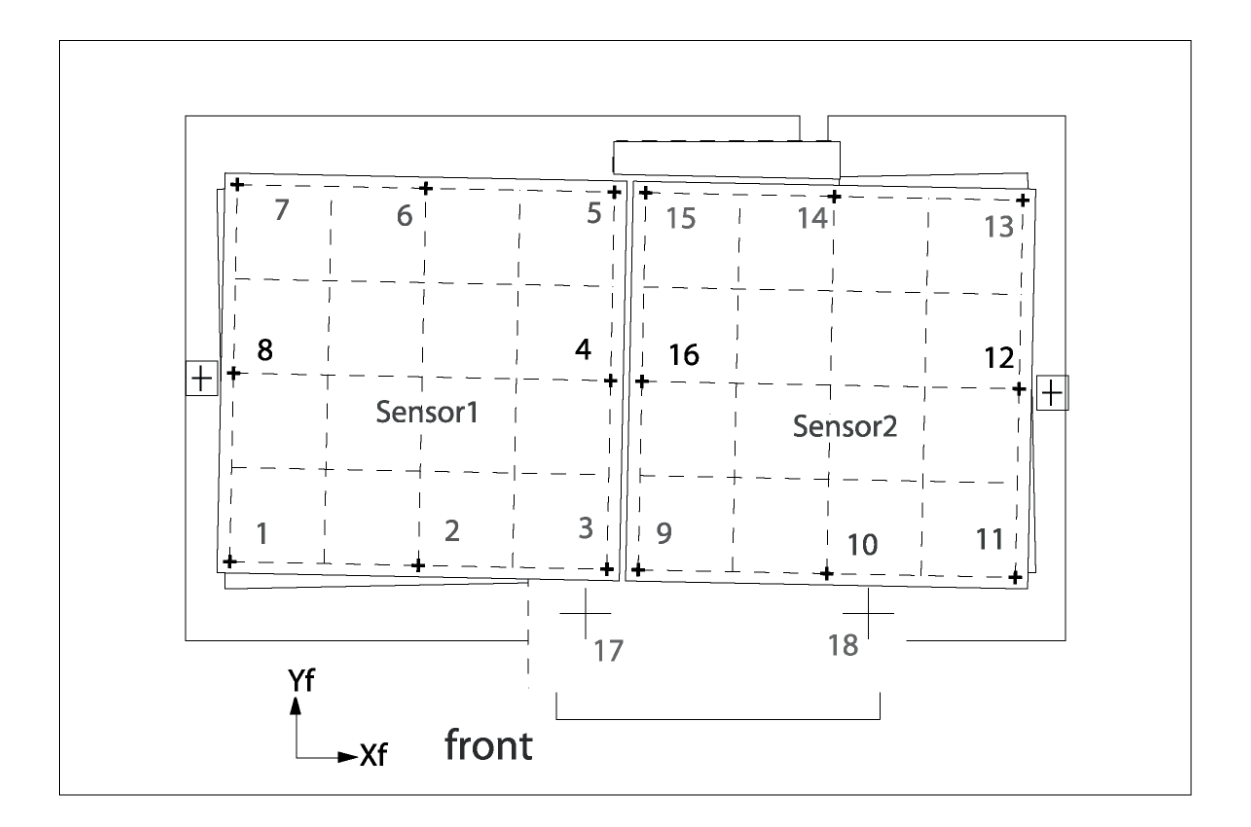

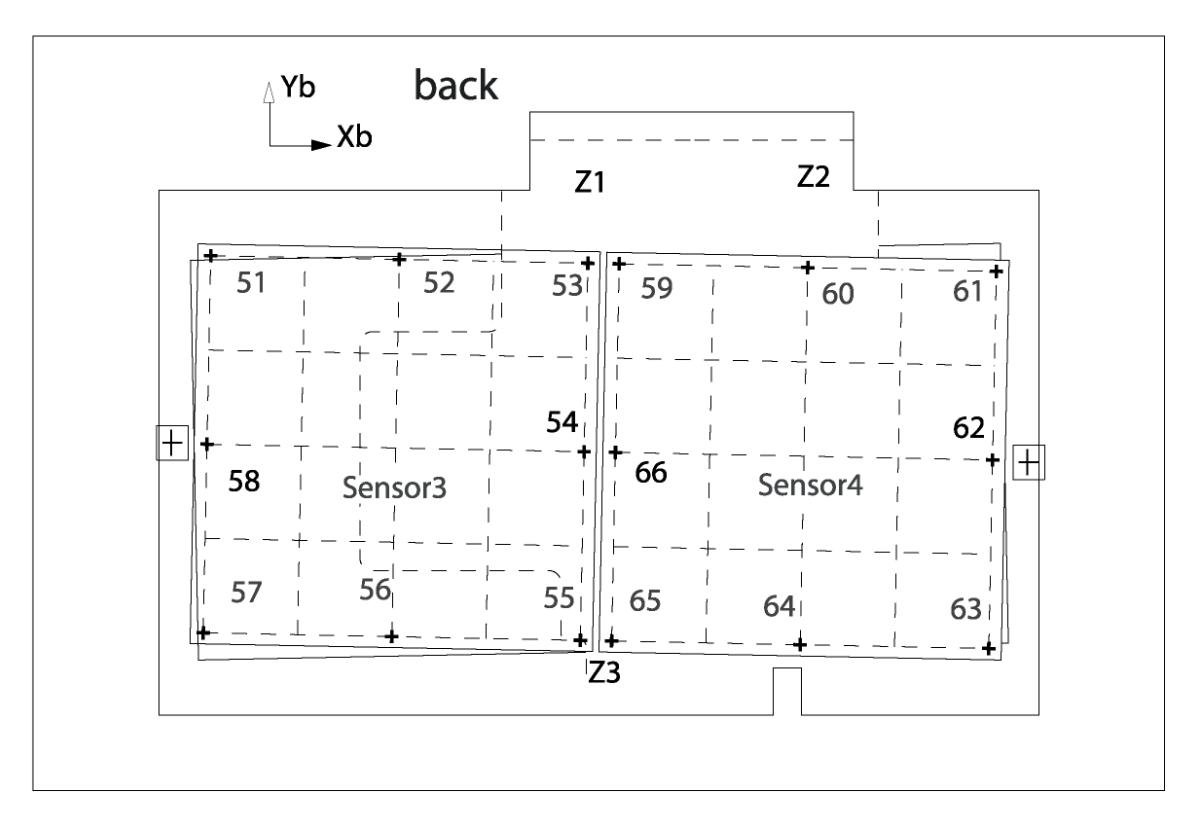